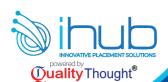

**©8143741509** 

# Fullstack PYTHON Training & Internship

# Fullstack Python Positions Are Waiting In IT

- **⇒** Python Developer
- ⇒ Data Analysis Developer (DAD)
- ⇒ Data Engineer
- ⇒ Data Scientist Developer
- ⇒ IOT Developer
- ⇒ Al Developer
- ⇒ ML Developer
- > Python With Automation Developer
- Django Developer
- ⇒ Angular Developer
- ⇒ React|S Developer
- ⇒ Fullstack Developer With Python

- Technical Training
- Aptitude

- Softskills
- Practicals

2024 NEW CURRICULUM BOOK

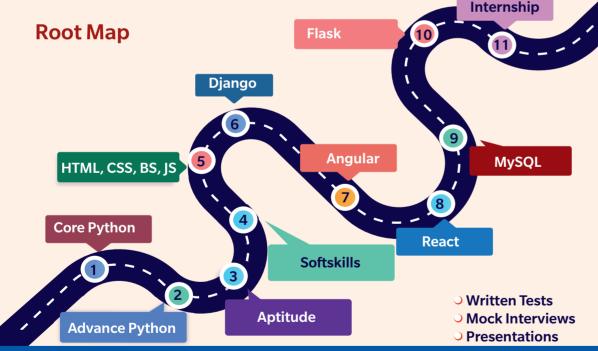

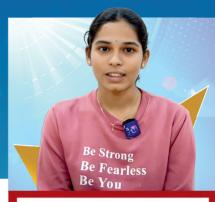

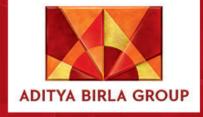

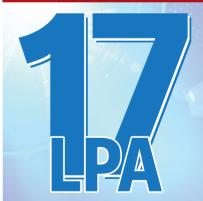

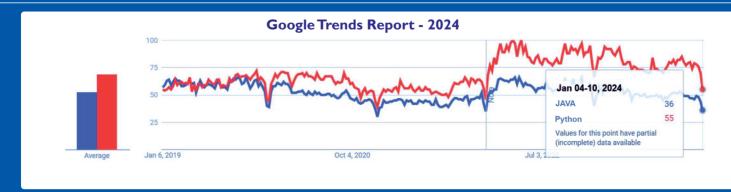

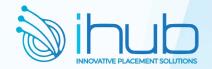

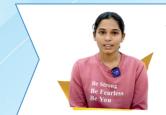

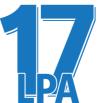

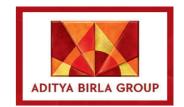

### **Recently Placed Students**

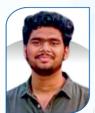

**Yogesh** accenture

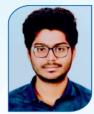

Charan accenture

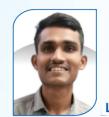

**Chandra Shekar** Tech Mahindra

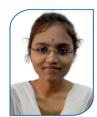

M Anusha Potla Tech Solotion

4 LPA

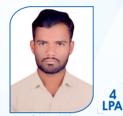

Chetan **Exousia International** 

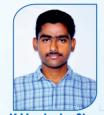

K Venkata Siva

truminds

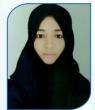

Aliya Fatima **RG2IT Solutions** 

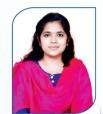

6.1 LPA **Bharathi** Temenos Pvt Ltd

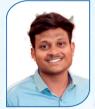

4.6 LPA

Hemanth Accenture

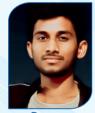

**Pavan DXC** Technologies

3.8 LPA

4.8 LPA

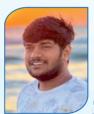

56

Sandeep Wallmart

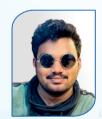

**B Kuruva Dastagiri** PragmaEdge

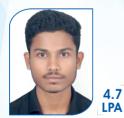

Harish Codetrue

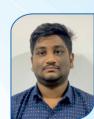

Manikanta Service Pack

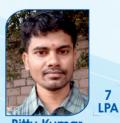

Bittu Kumar NavSoft

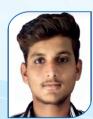

4.7 LPA **Feroz** Codetrue

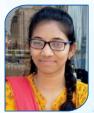

**Hanna Marry** Suvarna Tech

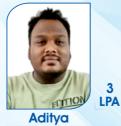

Aditya Quest global

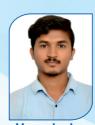

4.8 LPA Veerababu Perenial Codeit Solution

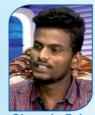

Chandu Teja **Truminds** 

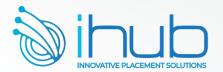

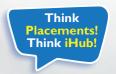

# Offered Programs

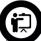

- 1. Any Graduate
- 2. By Realtime Experts
- 3. Live Project
- 4. Resume Preparation
- 5. Course Completion Certificate
- 6. 1 to 1.5Hr. per a Day 3Months
- 7. Offline / Online
- 8. No Backup videos

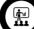

### (JOIP) INTENSIVE

- 1. Any Graduate
- 2. By Realtime Experts
- 3. Weekly Mock Interviews
- 4. Resume Preparation
- 5. Up to 3 Live Projects
- 6. 4 6 Hrs Daily Training 6Months
- 7. Offline / Online 8. Training Completion Certificate
- 9. Backup videos for 4mnths
- 10. Placement Assistance for

30K + 30K + 18% GST

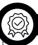

### I&I (intensive & Internship)

- 1. Any Graduate
- 2. Must attend Mock Test
- 3. By Realtime Experts
- 4. 3Hrs.- Internship/3Hrs.-Training 1Yrs.
- 5. Live Project work assign by IT Staff
- 6. Preferred Offline / Online
- 7. Internship Completion Certificate
- 8. 6 8 Hrs Daily
- 9. Backup videos for 12mnths
- 10. Placement Assistance for 12months

# **Content Explanation**

Python Demo Date

Python Demo Time

Python Fee

**Python Duration** 

Trainer Name

f@in /ihubtalent

# /ihubtalent.com

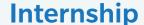

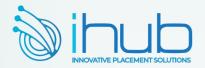

### Python Internship Execution @RamanaSoft

### RamanaSoft Joining Document Requirements

Degree/PG Certificates 2 Copies Inter Memo 2 Copies SSC Memo 2 Copies Adar Card 2 Copies Pan card 2 Copies

3 Passport Sizes photos (Colour)

### Company Details: Ramana Soft

### **Project Process**

Activity Id Activity/Process Owner

- 1. Business Grooming
- 2. Functional Walk-thru
- 3. Make them to write Test cases
- 4. Execute Testing People
- 5. Report bugs to Dev(UI/Java)
- 6. Jira
- 7. Deployment
- 8. Regression Testing People

Testing Process Agile Testing-Sprint 1,2,3,....N Sprint 1 Schedule Sprint-1 starts

### 1. Joining Formalities with HR

### 2. Providing Access

- ⇒ Outlook ⇒ Slack
- ⇒ JIRA
- ⇒
   DB
- → Application URL access and VPN
- ⇒ Providing KT, Scrum call
- ⇒ Providing KT, Scrum call
- Scrum call, Sprint grooming, Sprint planning
- Scrum call, Analysing requirements
- Analysis and Writing test scenarios, Scrum call
- ⇒ Writing Test cases, Scrum call
- ⇒ Writing Test cases, Scrum call
- ⇒ Getting review of test cases, Scrum call
- ⇒ Smoke testing, Scrum call
- ⇒ Execution of test cases, Scrum call
- ⇒ Execution of test cases, Scrum call
- ⇒ Execution of test cases, Retest, Scrum call
- Retesting, Regression testing, Scrum call
- Sprint-1 Closer Sprint review and retrospective meeting, Sanity check and QA sign off, Scrum call Planning for second sprint

### Tools

⇒ Outlook ⇒ Slack ⇒ JIRA ⇒ DB

### Meetings

Daily Scrum Meetings Sprint Planning Sprint Retrospective Sprint Review Meeting

### **Project Domain:**

Banking, Insurance, Health Care, Retail, Ecommerce, IOT, AI/ML, Gaming, Travel

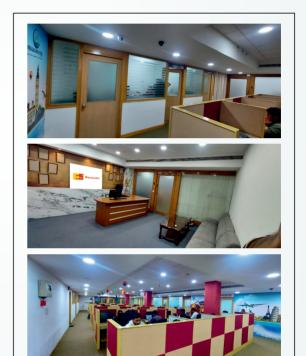

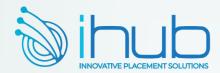

# **Aptitude & Reasoning**

### Quantitative

- ⇒ Basic Maths
- ⇒ Algebra
- ⇒ Percentages
- ⇒ Profit And Loss
- ⇒ Discounts
- ⇒ Averages
- ⇒ Time and Work
- **⇔** Chain Rule
- ⇒ Pipes and Cisterns
- ⇒ Ratios
- ⇒ Proportions
- ⇒ Partnerships
- ⇒ Time and Distance
- ⇒ Trains
- ⇒ Simple Interest

## Reasoning

- □ Directions
- Number Series
- Coding Decoding
- ⇒ Blood Relations
- ⇒ Statement and Assumption
- Analogy
- → Odd Man Out Series
- ⇒ Venn Diagrams
- Mirror Images
- ⇒ Water Images
- Arranging in Order
- Paper Folding / Cutting
- Grouping
- Counting the figures

- Seating Arrangements

### **Data Interpretation**

- ⇒ Bar Charts
- ⇒ Pie Charts
- □ Table Charts

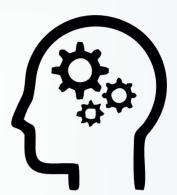

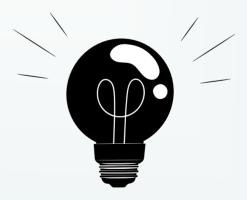

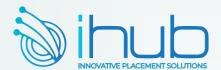

### **QUALITY IN SOFT SKILLS**

- ⇒ English Skills: Basic Grammar Parts of Speech, Preposition, Tenses, Usage, Auxiliaries and Modals, Sentence Formation and Phonics Sounds, Pronunciation and Articulation
- ⇒ LSRW Skills: Listening, Speaking, Reading and Writing Skills, Techniques & Tips and its importance
- ➡ Business Communication Skills: Telephone Etiquettes, How to Write Official Letters, Drafting Official Emails, Writing Memos & Blogs and Professional Ethics
- ⇒ Public Speaking Skills: Reduce Fear & Shyness, Openness & Transparency, Pre-Requisites for Public Speaking
- ⇒ Presentation Skills: Preparation, Tips & Techniques and Body Language
- ⇒ Employability Skills: Job Readiness Resume Formats, How to Face Interview, PI / GD / JAM, Interview Questions, Power Dressing, Corporate Grooming, Goal Setting, Corporate Culture & Work Ethics

### **VALUE ADDITION:**

- # International Tools: SWOT Analysis, SOAR Analysis, Transaction Analysis, Johari Window, IKIGAI Japanese Concept, Mind Mapping, and Enneagram Personality Type
- ⇒ #VERSANT + Voice & Accent Training with Accent Neutralization to reduce MTI and Regional Slang

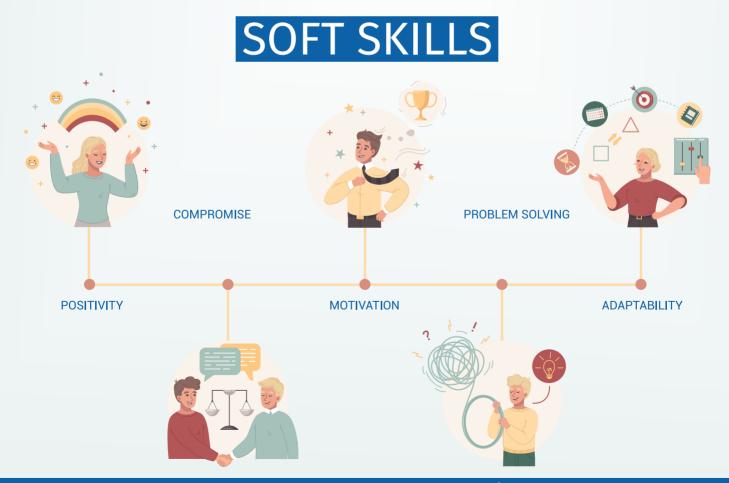

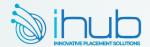

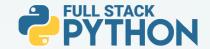

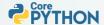

### ▶ Python Introduction & setup environment

### ▶ What are the software's required to learn python

- a. Python 3.7.0 version installation
- b. Visual studio code installation

### ► An identifier(variable)

- a. What an identifier(variable)
- b. Rules for an identifier(variable)

### ▶ Data types in Python

- a. Integer data type
- b. Floating data type
- c. String data type
  - ⇒ ioin()
  - ⇒ len()
  - ⇒ replace()
  - ⇒ split()
  - strip()
  - ⇒ rstrip()
  - ⇒ Istrip()
  - upper()
  - ⇒ lower()
  - ⇒ slice operator with + index
  - slice operator with index

### ▶ Boolean data type

### ▶ Complex data type

### ▶ List data type

- ⇒ List with their properties
- append()
- ⇒ remove()
- ⇒ insert()
- extend()
- ⇒ pop()
- ⇒ index()
- ⇒ sort()
- ⇒ sorted()
- ⇒ len()
- copy()
- ⇒ clear()

### ▶ Tuple data type

- Tuple with their properties
- ⇒ max()
- ⇒ min()
- ⇒ len()

### Set data type

- Set with their properties
- ⇒ copy()
- ⇒ clear()
- ⇒ len()
- ⇒ intersection()
- update()
- union()

### Dictionary data type

- ⇒ Dictionary data type with their properties
- keys()
- values()
- ⇒ items()
- popitem()
- ⇒ get()
- ⇒ copy()
- ⇒ clear()
- update()
- a. Bytes data type
- b. ByteArray data type
- c. Frozenset data type
- d. Range data type
- e. None data type
- f. Working with input() function with their rules
- g. Typecasting in python
- h. Working with eval() function with their rules

### ► An operators in Python

- a. Arithmetic operators
- c. Assignment operators
- d. Logical operators
  - Logical and operator
  - ⇒ Logical or operator
  - ⇒ Logical not operator

### ► Equality operators

- ► Comparison operators
- ► Chaining operators
- ► Ternary operators

### ▶ Special type of operators

- ⇒ Identity operators
- Membership operators

### **▶** Bitwise operators

- ⇒ Bitwise and operator
- ⇒ Bitwise or operator
- ⇒ Bitwise exclusive or
- ⇒ Bitwise complement operator
- ⇒ Bitwise left-shift operator
- ⇒ Bitwise right-shift operator

### ▶ Working with Input & Output functions

- a. Input() & print() functions
- ⇒ b. Working separator attribute
- c. Working with end attribute
- d. Formatted string
- ⇒ e.Replacement operator

### ▶ Command Line argument (CLA) in Python

- a. Working with sys module with argv variable
- b. argv variable with various operations

### ► Control Statements in Python

- ⇒ Decision making or conditional statements
- ⇒ If statement
- nested if statement
- ⇒ if else statement
- ⇒ if elif else statement

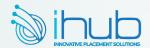

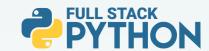

### Iterative statements

- ⇒ for loop ⇒ nested for loop
- ⇒ while loop
- nested while loop

### ▶ Transfer statements

- ⇒ pass statement ⇒ break statement
- continue statement

### ▶ Working with zip () function

- ▶ List comprehension
- ▶ Tuple comprehension
- Set comprehension
- ▶ Dictionary comprehension

### ► Functional Programming language in Python

- a. What is function
- b. Types of functions
- c. Why do use functions in real time applications
- d. How to create a function in python
- e. What is name =="" main "
- f. Formal parameters
- g. Actual parameters
- f. Arguments in function
  - ⇒ Positional argument
  - ⇒ Default argument
- ⇒ Keyword argument
- ⇒ Variable length argument
- Keyword variable length argument
- ⇒ Difference between \*ob1j & \*\*obj2

### ▶ Nameless function

- ⇒ Working with lambda keyword
- ⇒ filter() function ⇒ map() function
- ⇒ reduce() function

### ▶ Inner or Nested function

### ▶ Packages in Python

- a. What is module
- b. What is package
- c. What is library
- d. What is framework
- e. How package is important in real world software's
- f. Complete structure of package
- g. Complete structure of nested package

### Modular Programming Language in Python

- a. Why modular programming language
- b. Import & export data from one to another module
- c. Various possibility of import & export the data
- d. Working with reload () functions
- e. Working with math module
- f. Working with random module

### ▶ Modular Programming Language in Python

- a. Why modular programming language
- b. Import & export data from one to another module
- c. Various possibility of import and export the data
- d. Working with reload () functions
- e. Working with math module
- f. Working with random module

### ▶ Pandas Library

- a. What are pandas
- b. How to install pandas
- c. How pandas ruling in data science applications
- d. Working on Data Frame object
- e. Working with pandas predefine functions
  - ⇒ head() function
- ⇒ tail() function
- max() function
- min() function
- count() function
- ⇒ sum() function
- ⇒ sum(1) function
- sort() function

### ▶ Working with iterating methods in pandas

- a. Iteritems ()
- b. Iterrows ()
- c. Itertuples ()

### ▶ NumPy Library

- a. What is NumPy
- b. How NumPy is ruling in data science applications
- c. How to install NumPy
- d. Working with zero to nth dimension arrays
- e. What is ndim
- f. What is ndmin
- g. Slicing with numpy
- h. Working with shape attribute
- I. Working with reshape function
- j. Applying the loops on NumPy
- k. Working with predefine functions in NumPy

### ▶ Advance Data Structure in python

- a. Working on Stack with their rules
- b. Working with Queue with their rules
- c. Working binary tree with their rules
- d. Working with linked list
  - Single linked list
  - Double linked list

### Modular Programming Language in Python

- a. Why modular programming language
- b. ülmport & export data from one to another module
- c. Various possibility of import and export the data
- d. Working with reload () functions
- e. Working with math module
- f. Working with random module

### ▶ Pattern Examples

► Important Interview Questions & Answers

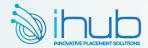

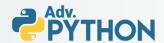

### Object oriented Programming language in Python.

- a. What is class
- b. How to create class
- c. What is an object
- d. How to create an object
- e.What is constructor
- f. What is Instance method (Non static method)
- g. What is class method
- h. What is static method
- I. What is Instance variable
- i. What is Static variable
- k. What is Local variable
- I. Working with GC module
- m. Working with Inner classes
- n. hat is composition and aggregation

### ▶ Inheritance

- a. Duck-Typing
- b. Operator overloading
- c. Method overloading
- d. Method overloading with default argument
- e. Method overloading with variable length argument
- f. Constructor overloading
- g. Constructor overloading with default argument
- h. Constructor overloading with variable length argument
- I. Method overriding
- j. Constructor overriding
  - ⇒ Working on Encapsulation
  - ⇒ Abstract method ⇒ Abstract class
  - ⇒ Interface ⇒ Concrete classes
  - Access modifier

### ▶ File Handling in Python

- a. Why file is required
- b. What is file handling
- c. How to open a file
- d. Working with various modes of file
- e. Working with write() and write lines()
- f. Working with read() and read line() and read lines()
- g. Working with 'with' statement h. Working with pickling & unpickling
- I. Working with CSV module
- j. Working with Zipping and Unzipping
- k. Working with object serialization and object deserialization

### Exception Handling in Python

- a. Types of errors in programming language
- b. What is exception
- c. What is main objective of an exception
- d. Working with try & except block

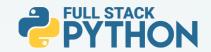

- e. Working with default exception
- f. Working with try & except & else & finally block
- g. Working with nested try & except & else & finally block
- h. Difference between try & finally block

### Decorators in Python

- a. What is decorator
- b. Why decorator is required
- c. Working with
  - @decor name decorator
- d. Working with decor function

### PBDC in python

- a. Why PDBC
- b. Working XAMPP tool for MvSQL Database
- c. How to install MySQL. Connector drivers
- d. Performing all database queries

### ▶ Generators in python

- a. What is generators
- b. Why do we require generators
- c. Working with yield keyword

### ▶ Multi-Threading

- a. What is multi-threading
- b. Types of multi-threading
- c. What is Thread
- d. How many ways we can create thread in python
- e. How to improve the application performance with threading
- f. Synchronization and Asynchronization

### ► Assertion in Python

- a. What is assertion
- b. Types of assertion
- c. Working with assert keyword to develop testcases
- d. Scripts for to perform debugging operations using assertion

### ▶ Web Scraping with Regular expression

- a. What is regular expression
- b. Working with re module in python
- c. Working with character classes
- d. Working with predefine classes
- e. Working with quantifiers
- f. Regex object for Indian mobile number
- g. Regex object for email
- h. Working with predefine functions
  - ⇒ match() fullmatch()
  - ⇒ findall() ⇒ search()
  - ⇒ subn()
  - ⇒ sub() ⇒ split()
- I. What is web scarping
- j. How to fetch real time data using web scarping process

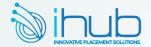

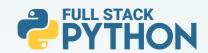

# Web development

# (UI or Front End) <!> ©

### ► HTML & HTML5

- a. What are the software require to learn UI
- b. Working with Fav icon for our frontend
- c. Working with heading tag
- d. Working with formatted tag
- e. Working with paragraph tag
- f. Working with marquee tag
- g. Working with image tag
- h. Working with anchor tag
- I. Working with table tag
- j. Working with form and its components
- k. Developing the complete form with validation
- I. Working with HTML 5 tags
- m. Working with div tag

### ► CSS & CSS3

- a. What is CSS
- b. Types of CSS
  - ⇒ Inline CSS
  - ⇒ Internal CSS
  - ⇒ External CSS
- c. What are selectors and its types
  - Using tag-based selector
  - ⇒ Using class-based selector
  - Using Id selector
  - Using group by selector
  - Using universal selector
- d. Working with float property
- e. Working visibility property
- f. Working with display property
  - ⇒ none
    - ⇒ inline
    - ⇒ inline-block
    - ⇒ block
    - ⇒ flux
    - g. Working with position property
    - ⇒ static
    - absolute
    - ⇒ fixed
    - ⇒ sticky
    - ⇒ inherit
    - h. Working with media query

### JavaScript

- a. Why JavaScript
- b. What is JavaScript
- c. How many ways we can JavaScript
  - Inside the body tag
  - ⇒ Inside the head tag
  - ⇒ External JS
- d. Working with variable declarations
- f. Working with document. Write()
- g. Working with console.log()
- h. Working Dialog boxes
  - ⇒ Alert() or window.Alert()
  - Comfirm() or window confirm()
  - Prompt() or window.prompt()
- j. Working with Data types
  - ⇒ Primitive data type
  - Non primitive data type
- k. Working with operators
- I. Working with control statements
- m. Working with events
- n. Working with functions
- o. Working with DOM
- p. Working with High order functions
- q. Working with promises in JS
- r. Working with OOPS in JS
  - Creating a class
  - Creating an object
  - ⇒ Constructor
  - ⇒ Inheritance
  - Super keyword
  - ⇒ Encapsulation
  - Prototypes
  - ⇒ Polymorphism

# **BOOTSTRAPT (4 & 5)**

- ▶ Why bootstrap
- What is bootstrap
- ▶ Features of bootstrap
- What is grid system
- ▶ What are offset classes
- Working with typography
- Working with buttons
- Working with jumbotron
- Working with Progress bar
- Working with paginations
- Working with formsWorking with cards
- Working with navbar tag
- Working with model
- Working with panel
- ▶ Working with validations states
- Working with toggle and collapse classes

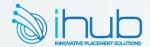

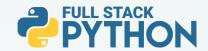

### Django

- ▶ Prerequest to learn Django
- ▶ What is Django
- ▶ Features of Django
- ▶ How to create a project
- ▶ How to create application
- ▶ Working with complete file structure in Django after creating Django project & application
- ▶ How to create more than one application
- ▶ How to create a urls.py file at application to improve performance
- Working with MVT design pattern
- ▶ Working with templates folder for frontend development
- ▶ Working with Static folder for frontend design development
- ▶ Implementing JavaScript in Django
- ▶ Implementing bootstrap in Django
- Working with model class in Django
- ▶ Working with Django forms
- Working with Django model relationship
  - a. One To One Relationship
  - b. Many To One Relationship
  - c. Many To Many Relationship

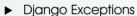

- a. Working with predefine exception
- b. Working with custom exception
- ▶ Django ORM
- Django Cookies & Sessions implementations
- ▶ Django Custom Routing
- ▶ Django Image uploading
- ▶ Diango file uploading

### Django Rest Framework

- ▶ Why Django rest framework is required
- What is API
- ▶ What is Web API
- ▶ What is Rest-Ful API
- ▶ How to create restful API's using Django rest framework
- ▶ Working with postmen tool to test our restful API's

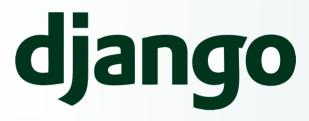

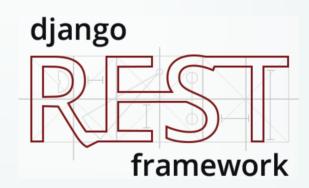

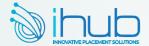

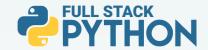

# **AngularJS**

- Prerequest to learn angularis
- ▶ What is angular JS
- Working with angular JS directives
- Working with one way and two data binding
- Working with Angular filters

### **Angular 14 Version**

- ▶ Introduction to typescript
- ▶ What is typescript
- How to install and develop the typescript
- ▶ What is Transpolations
- ▶ Installing of NodeJS
- ▶ How to install angular framework
- ▶ How to create an application
- ► File and folder structure of angular application
- Working with one way data binding
  - a. Interpolation data binding
  - b. Property binding
  - c. Class binding
  - d. Style binding
  - e. Event binding
- Working with Two-way data binding
- Working with custom component
- Integrating bootstrap in angular
- Working with \*ngFor and \*ngIf and \*ngSwitch
- Working with predefine pipes
- Working with custom pipes
- Working with unit testing in angular
- ▶ Working with Routing in Angular

# **ReactJS**

- Why react compare to another framework
- ▶ What is react
- ▶ Installing of ReactJS
- ► File & folder structure of react application
- ► Functional component in ReactJS
- ▶ Class component in ReactJS
- Working with Custom component
- Working with CSS in reactJS
- ▶ Working with Bootstrap integration
- ▶ Working with JSX
- ▶ What is state in ReactJS
- States using functional component
- ▶ States using class component
- Working with Props in ReactJS
- ▶ Working with Hooks in reactJS
- Working with Redux operations
- Working with MYSQL integration in ReactJS

# Mysql or **Oracle Database**

- ▶ Why database
- ▶ What is database
- ▶ What is SQL
- ► How to install MYSQL database
- ▶ Working with DDL commands
- a. create command
- b. alter command
- c. drop command
- d. rename command
- e. truncate command
- ▶ Working with DML commands
- a. insert command
- b. update command
- c. delete command
- d. select command
- ▶ Working with constrains
- a. primary key
- b. foreign key
- c. unique key
- d. null key
- ▶ Working with order by clause
- ▶ Working with where clause
- ▶ Working with having clause
- ► Transactional commands
- a. rollback
- b. commit
- c. save point
- Working with joins
- ▶ inner join
- outer join
- ▶ cross join
- ▶ full join

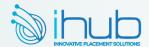

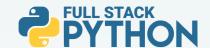

### Flask

- Prerequest to Learn Flask
- ▶ What is Flask
- ▶ Why Flask compares to Diango
- ► How to install flask
- ▶ How to create flask applications
- ► How to integrate routing in flask
- ▶ How to develop frontend development using flask
- ► How to connect database with flask

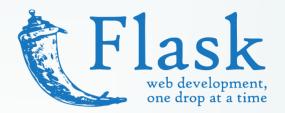

### Flask with Flask restful with microservices

- ▶ What is flask restful
- ▶ What is microservice
- ▶ How to develop microservice based restful API'S
- ▶ Implementing the microservice using flask restful

### FastAPI with Microservices

- ▶ What is Fast API
- ▶ Why FastAPI compare to flask restful & Django rest framework
- ▶ Develop the restful APIS with FastAPI with mongo DB implementation

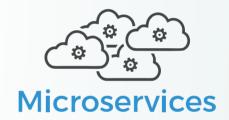

# Cloud with Python integration

- ► AWS with Python integration
- ► Azure with Python Integration
- ▶ GCP with Python Integration

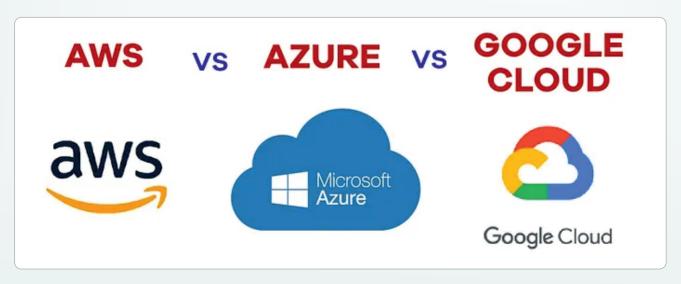

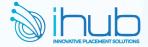

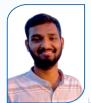

Puli Teja Goud Acunor Infotech

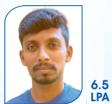

Harsha Sterling

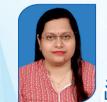

Shibani Choudhary Wipro Technologies

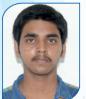

Surya Kumar Sonatafy Tech

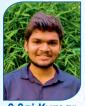

S Sai Kumar V-Soft

| 1  | B.Sankar rao       | 3 LPA              | Devolper             | Cloud 4C                        |
|----|--------------------|--------------------|----------------------|---------------------------------|
| 2  | Shashi kumar       | 3.5 LPA            | Devolper             | Cloud 4C                        |
| 3  | Mohan sri nagaraju | 3.5 LPA            | Devolper             | Eurasian software solutions     |
| 4  | Shishir patil      | 3.6 LPA            | Devolper             | Tecnics integration tecnologies |
| 5  | Rajkumar aravind   | 3.5 LPA            | Devolper             | Cloud 4C                        |
| 6  | Apoorva            | 3.5 LPA            | Devolper             | Cloud 4C                        |
| 7  | P.Sowmya           | 3.6 LPA            | Devolper             | Cloud 4C                        |
| 8  | Vemula Ravi        | 3 LPA              | Devolper             | Mantra technologies             |
| 9  | K.Bhargavi         | 3.2 LPA            | Devolper             | Cloud 4C                        |
| 10 | C.Raja phanindra   | 3 LPA              | Devolper             | Cloud 4C                        |
| 11 | Kajal guptha       | 3 LPA              | Devolper             | Cloud 4C                        |
| 12 | Rupesh             | 3.5 LPA            | Devolper             | Cloud 4C                        |
| 13 | M.Rakesh           | 3 LPA              | Devolper             | Cloud 4C                        |
| 14 | Neha reddy         | 16 LPA             | Devolper             | Amazon                          |
| 15 | M.Ramesh           | 4 LPA              | Devolper             | Mantra technologies             |
| 16 | Narasimha reddy    | 3 LPA              | Devolper             | Cloud 4C                        |
| 17 | Ajay.G             | 4.8 LPA            | Devolper             | Inirac                          |
| 18 | Murali             | 4.0 LPA            | Devolper             | Inirac                          |
| 19 | Umend chandra      | 3.2 LPA            | Devolper             | Cloud 4C                        |
| 20 | Uzzam quadri       | 3.2 LPA            | Devolper             |                                 |
| 21 | B. Pavan           | 4.25 LPA           | Devolper             | HCL                             |
| 22 | Madhava            | 4.23 LPA<br>4 LPA  | ·                    | Bits Cloud                      |
| 23 | Vineela            | 3.2 LPA            | Devolper<br>Devolper | Sticsoft                        |
| 24 | Naga sai madhu     | 3.2 LPA<br>3.2 LPA | Devolper             | Sticsoft                        |
| 25 | Krishna Gayathri   | 3.2 LPA<br>3 LPA   | Devolper             | Cloud 4C                        |
| 26 | Rajitha            | 2.4 LPA            | Devolper             |                                 |
| 27 | Sai krishna        | 3.2 LPA            | Devolper             |                                 |
| 28 | V.Rajesh           | 3.2 LPA            | Devolper             | Engro Technologies              |
| 29 | BittuSharma        | 7.2 LPA            | Devolper             | Navsoft                         |
| 30 | Mangesh            | 4 LPA              | Devolper             | Hitachi                         |
| 31 | Ojaswini           | 3.2 LPA            | Devolper             | Phoenix                         |
| 32 | Abdul Rashed       | 4 LPA              | Devolper             | Navtech Cloud                   |
| 33 | P. Vijay krishna   | 3.5 LPA            | Devolper             | Infosys                         |
| 34 | Ravindra           | 4 LPA              | Devolper             | Mindtree limited                |
| 35 | Roop Kiran         | 3.3 LPA            | Devolper             | TCS                             |
| 36 | Pakirappa          | 9 LPA              | Devolper             | Innominds                       |
| 37 | Sai Chandra        | 3 LPA              | Devolper             | Cloud 4C                        |
| 38 | Sai Shilpa         | 3.6 LPA            | Devolper             | HCL                             |
| 39 | Prashanth          | 8 LPA              | Devolper             | Evoke Technology                |
| 40 | Sai Sandesh        | 3.2 LPA            | Devolper             | TCS                             |
| 41 | Vineel             | 3.6 LPA            | Devolper             | Infosys                         |
| 42 | SaiTeja            | 3.6 LPA            | Devolper             | Infosys                         |
| 43 | Dhanesh            | 3.5 LPA            | Devolper             | Hexaware                        |
| 44 | Madhava M          | 4 LPA              | Devolper             | BitsCloud                       |
| 45 | Karthik            | 2.4 LPA            | Devolper             | Quadrant                        |
| 46 | Jeevan             | 3.36 LPA           | Devolper             | TCS                             |
| 47 | Arrthi             | 5.1 LPA            | Devolper             | Daikin                          |
| 48 | Charani            | 5.1 LPA            | Devolper             | Daikin                          |
| 49 | Sudheer            | 5.1 LPA            | Devolper             | Daikin                          |
| 50 | Madhav sai         | 3.2 LPA            | Devolper             | HCL                             |
| 51 | Murali Krishna     | 3 LPA              | Devolper             | Cloud 4C                        |
|    |                    |                    |                      | 1                               |

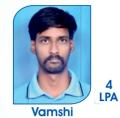

Kapil IT Soft Solutions

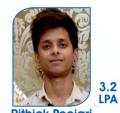

Rithick Poojari Vollmond IT

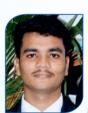

Khasim V-Soft

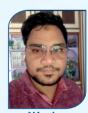

Wasim V-Soft

3.5 LPA

14 LPA

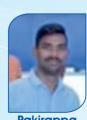

**Pakirappa** Qualcomm

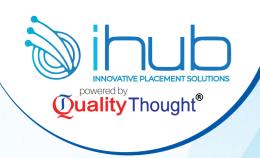

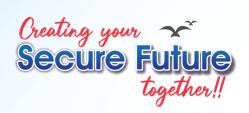

# RamanaSoft Offices Ameerpet Madhapur

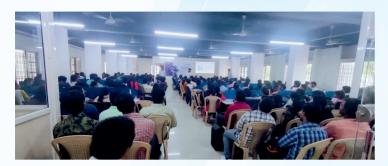

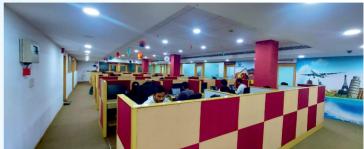

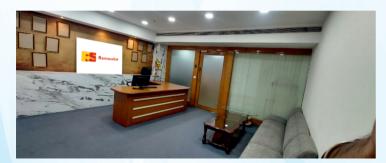

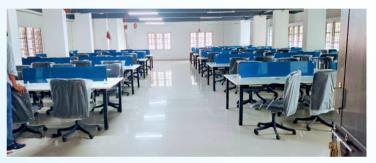

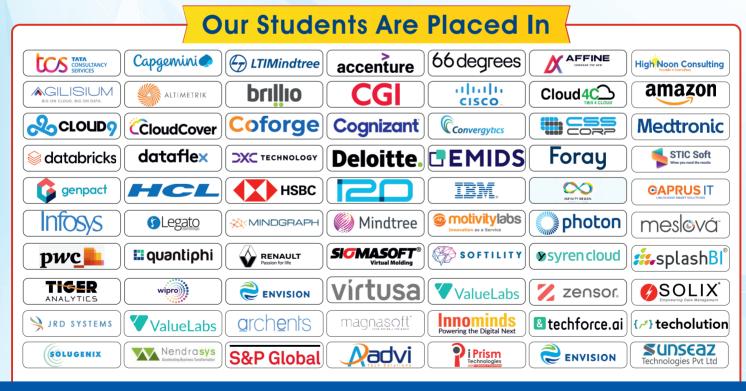

**Quality**Thought

**© 81437 41509**